**Source** — Viewing the source code

[Description](#page-0-0) [Syntax](#page-0-1) [Remarks and examples](#page-0-2) [Also see](#page-0-3)

### <span id="page-0-0"></span>**Description**

<span id="page-0-1"></span>Many Mata functions are written in Mata. viewsource will allow you to examine their source code.

# **Syntax**

viewsource *functionname*.mata

## <span id="page-0-2"></span>**Remarks and examples stature in the state of the state of the state of the state of the state of the state of the state of the state of the state of the state of the state of the state of the state of the state of the s**

Some Mata functions are implemented in C (they are part of Mata itself), and others are written in Mata.

viewsource allows you to look at the official source code written in Mata. Reviewing this code is a great way to learn Mata.

The official source code is stored in . mata files. To see the source code for  $diag()$  (see [M-5]  $diag()$ ), for instance, type

. viewsource diag.mata

You type this at Stata's dot prompt, not at Mata's colon prompt.

If a function is built in, such as  $abs()$  (see [M-5] abs()), here is what will happen when you attempt to view the source code:

```
. viewsource abs.mata
file "abs.mata" not found
r(601):
```
You can verify that  $abs()$  is built in by using the [mata which](https://www.stata.com/manuals/m-3matawhich.pdf#m-3matawhich) (see [M-3] mata which) command:

```
. mata: mata which abs()
 abs(): built-in
```
<span id="page-0-3"></span>viewsource can be also used to look at source code of community-contributed functions if the distribution included the source code (it might not).

#### **Also see**

[P] [viewsource](https://www.stata.com/manuals/pviewsource.pdf#pviewsource) — View source code

[M-1] **[Intro](https://www.stata.com/manuals/m-1intro.pdf#m-1Intro)** — Introduction and advice

Stata, Stata Press, and Mata are registered trademarks of StataCorp LLC. Stata and Stata Press are registered trademarks with the World Intellectual Property Organization of the United Nations. StataNow and NetCourseNow are trademarks of StataCorp LLC. Other brand and product names are registered trademarks or trademarks of their respective companies. Copyright (c) 1985–2023 StataCorp LLC, College Station, TX, USA. All rights reserved.

For suggested citations, see the FAQ on [citing Stata documentation](https://www.stata.com/support/faqs/resources/citing-software-documentation-faqs/).

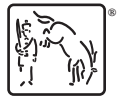